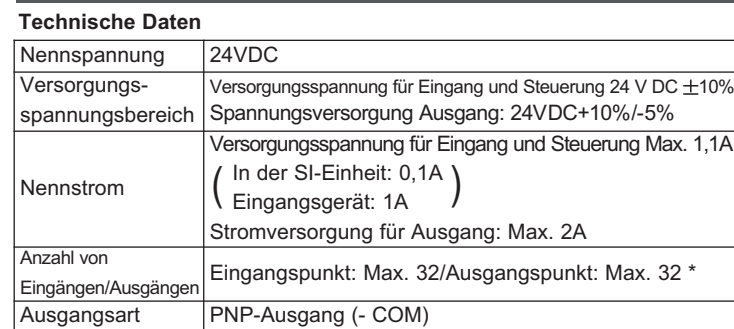

Die SI-Einheit und den Ein-/Ausgangsblock zusammenhalten, damit beim Anziehen der Schraube kein Spalt vorhanden ist. Die Schraube auf das vorgeschriebene Anzugsdrehmoment anziehen. (Anzugsdrehmoment: 0,6N $em$ )

## **2.Technische Daten**

## **4. Einbau**

- \* Die max. Anzahl an Ausgangspunkten ist 24, wenn der
- Stromversorgungsblock angeschlossen ist.

#### **Ein-/Ausbau der Einheiten**

#### **HINWEIS**

## **Installations- und Wartungsanleitung EtherNet/IPTM kompatible SI-Einheit**

*Typ EX250-SEN1*

## **1. Sicherheitsvorschriften**

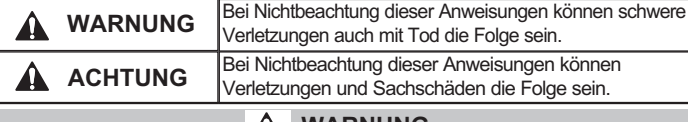

### **1. Sicherheitsvorschriften (Fortsetzung)**

- Diese Anleitung enthält wichtige Informationen zum Schutz der Benutzer und Dritter vor Verletzungen und zur Vermeidung von Schäden an den Anlagen.
- Lesen Sie diese Anleitung, bevor Sie das Produkt verwenden, um den korrekten Einsatz zu gewährleisten, und lesen Sie auch die Anleitungen der verknüpften Geräte.
- Bewahren Sie diese Anleitung für spätere Einsichtnahmen an einem sicheren Ort auf.
- In dieser Anleitung wird die Gewichtung der potenziellen Gefahren durch den Hinweis "GEFAHR", "WARNUNG" bzw. "ACHTUNG" gekennzeichnet.
- Um die Sicherheit von Personal und Geräten zu gewährleisten, müssen die Sicherheitsvorschriften des vorliegenden Handbuchs und der Produktkatalog, sowie andere relevante Sicherheitspraktiken beachtet werden.

- **Das Produkt nicht zerlegen, verändern (einschließlich Veränderungen an der Leiterplatte) oder reparieren.** Andernfalls besteht die Gefahr von Verletzungen oder eines Produktausfalls.
- **Das Produkt nicht außerhalb der angegebenen Betriebsbereichsgrenzen betreiben.** Brände, Funktionsstörungen und Sachschäden können die Folge

sein. Das Produkt nach Überprüfung der Entsprechung mit den Spezifikationen verwenden.

• **Um Bränden, Explosionen und Korrosion vorzubeugen, darf das Produkt nicht in Umgebung mit brennbarem, explosiven oder korrosivem Gas verwendet werden.**

Es kann zu Bränden, Explosionen bzw. Korrosion kommen. Dieses Produkt verfügt nicht über eine explosionssichere Konstruktion.

- **Bei Verwendung in Verriegelungsschaltkreisen:**
- 1) Ein doppeltes Verriegelungssystem vorsehen, z. B. ein mechanisches **System**
- 2) Das Produkt regelmäßig kontrollieren, um den ordnungsgemäßen Betrieb sicherzustellen.
- **Vor Durchführen von Wartungsarbeiten:**
- 1) Schalten Sie die Stromversorgung aus.
- 2) Die Medienzufuhr unterbrechen, den Restdruck ablassen und überprüfen, ob die Restluft aus dem System abgelassen wurde.

## **A** ACHTUNG

- 1. Vor Einstellen der Schalter die Spannungsversorgung ausschalten.
- 2. Die Schalter müssen vor Inbetriebnahme eingestellt werden.
- 3. Nach Einstellen des Schalters die Schutzabdeckung schließen und die Schrauben mit dem entsprechenden Anzugsdrehmoment anziehen. (Anzugsdrehmoment: 0.6N·m)

- **• Nach der Wartung eine Systemprüfung durchführen.** Bei einem Fehler darf das Produkt nicht verwendet werden. Die Sicherheit kann bei unerwarteten Funktionsstörungen nicht gewährleistet werden.
- **• Zum korrekten Betrieb und zur Verbesserung der Störempfindlichkeit der Einheit ist die Erdung wichtig.**
- Das Produkt muss separat mit einem kurzen Kabel geerdet werden. • **Beachten Sie beim Betrieb der Einheit folgende Anweisungen.**
- **Bei Nichtbeachtung sind Beschädigungen am Produkt möglich.**
- Um das Produkt herum sollte immer ausreichend Platz zur Wartung vorhanden sein.
- Die Etiketten nicht vom Produkt entfernen.
- Das Produkt nicht fallen lassen und keinen übermäßigen Stoßoder Schlagbelastungen aussetzen.
- Das angegebene Anzugsdrehmoment immer einhalten.

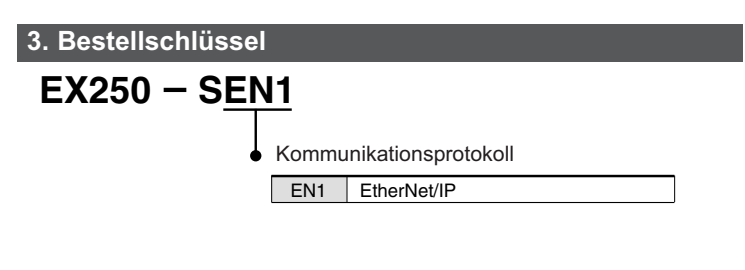

- Die Kabel keinen Biege- oder Zugbelastungen aussetzen und keine schweren Lasten darauf abstellen.
- Schließen Sie die Drähte und Kabel korrekt an, und nehmen Sie keine Verdrahtungsanschlüsse, solange Spannung anliegt.
- Die Drähte und Kabel nicht zusammen mit Netzanschluss- oder Hochspannungskabeln verlegen.
- Die Isolierung der Verdrahtung überprüfen.
- Wenn die Einheit in eine Anlage oder ein Gerät eingebaut wird, sind geeignete Maßnahmen gegen Störgeräusche (z. B. Störschutzfilter) zu treffen.
- Je nach Betriebsumgebung ist die geeignete Schutzart (IP) auszuwählen.
- Beim Einsatz des Produkts in einer der folgenden Umgebungen eine ausreichende Abschirmung vorsehen:
- (1) Orte, an denen statische Elektrizität Störgeräusche erzeugt.
- (2) Orte mit starkem elektromagnetischem Feld.
- (3) Orte, mit radioaktiver Strahlung.
- (4) Orte, mit Stromleitungen.

 $\epsilon$ 

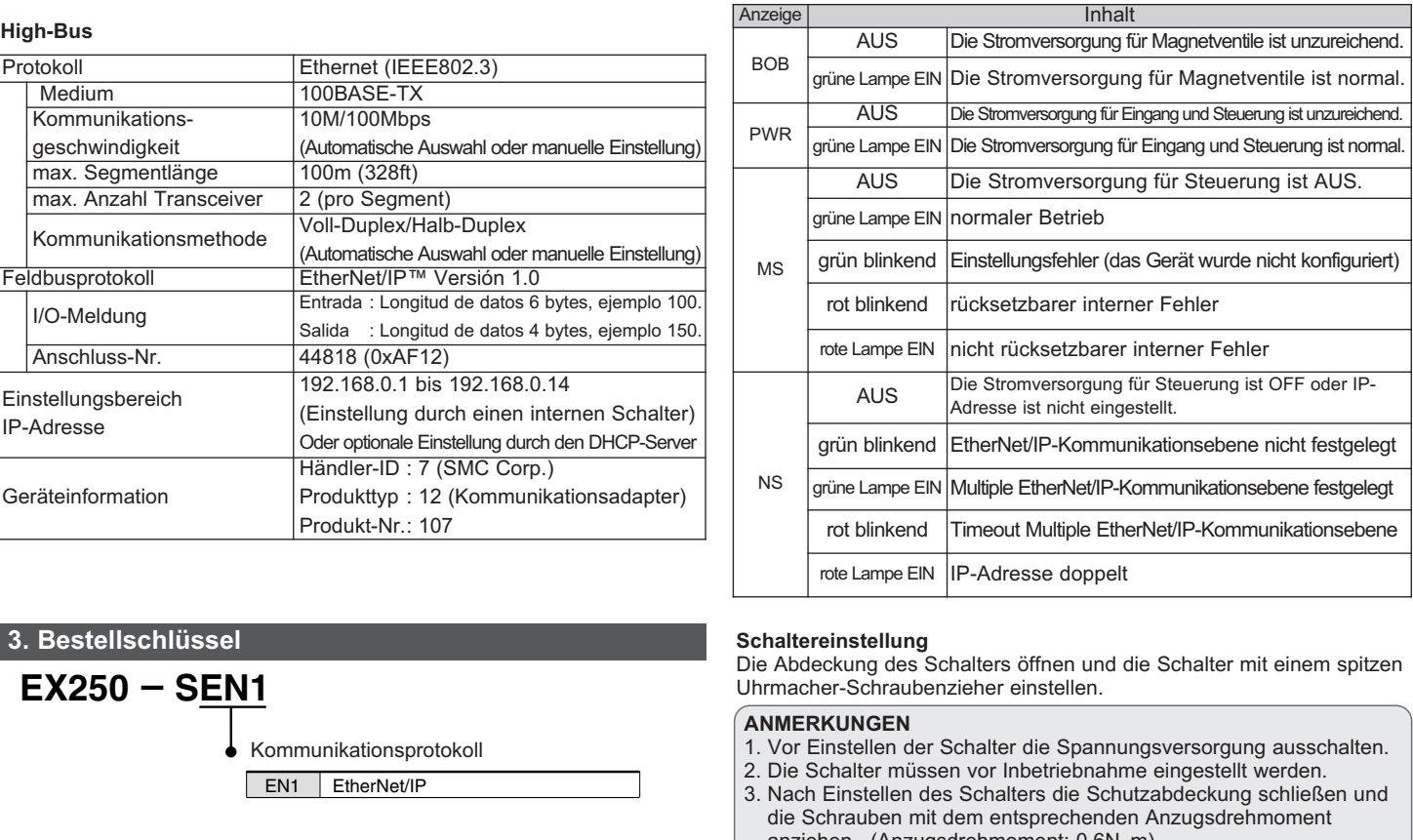

- Das Produkt nicht in der Nähe von Orten verwenden, an denen Spannungsspitzen erzeugt werden.
- Wenn eine Last, die Spannungsspitzen erzeugt, wie z. B. ein Magnetventil, direkt angeschlossen wird, muss eine ausreichende Funkenlöschung verwendet werden.
- Fremdkörper dürfen nicht in das Produktinnere gelangen.
- Die Einheit weder Vibrationen noch Stoßbelastungen aussetzen.
- Das Gerät innerhalb der angegebenen Umgebungstemperatur betreiben.
- Die Einheit keiner Hitzeeinstrahlung aussetzen.
- Zum Einstellen des DIP-Schalters einen feinen Flachschraubenzieher verwenden.
- Schließen Sie die Abdeckung über den Schaltern, bevor Spannung angelegt wird.
- Das Produkt nicht mit chemischen Stoffen wie Benzol oder Verdünner reinigen.

#### **• Auswahl der Spannungsversorgung**

Mit diesem Produkt sollte eine Gleichstrom-Spannungsversorgung (DC) entsprechend dem Standard UL wie folgt verwendet werden:

- 1. Begrenzter Spannungs-/Stromkreis gemäß UL508 Ein Stromkreis, aus dem die Spannungsversorgung durch die Sekundärspule eines Trafos wie folgt geliefert wird:
- Max. Spannung (ohne Last): weniger als 30Vrms (42,4V Spitze) Max. Strom: (1) max. 8A (einschl. kurzgeschlossen)

(2) begrenzt durch Überstromsicherung (z. B. Schmelzsicherung) mit den folgenden Nennwerten:

2. Stromversorgungseinheit Klasse 2 gemäß UL1310 oder Stromkreis mit max. 30 Vrms (42,4V Spitze) oder niedriger unter Verwendung eines Transformators Klasse 2 gemäß UL1585 als Stromquelle.

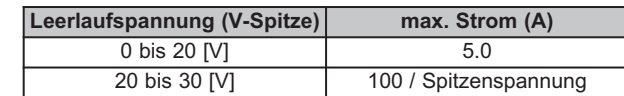

# **5. Display / Einstellung**

**Einstellungen der Anzeige**

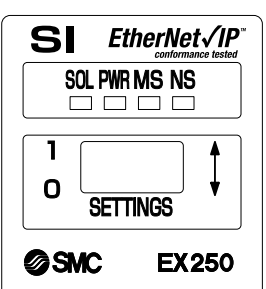

5 0

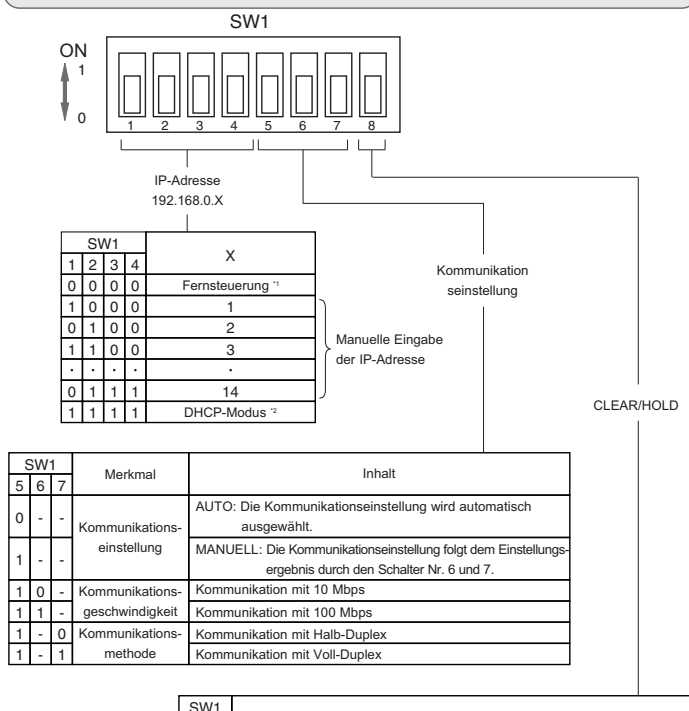

#### **Schaltereinstellung**

Die Abdeckung des Schalters öffnen und die Schalter mit einem spitzen Uhrmacher-Schraubenzieher einstellen.

## **ANMERKUNGEN**

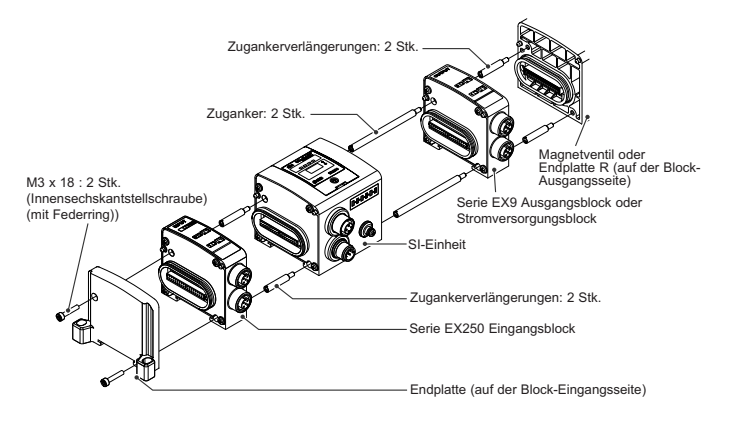

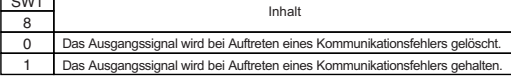

# **WARNUNG**

## EX250-TFK16DE-A

## **6. Außenabmessungen (mm)**

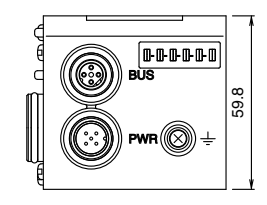

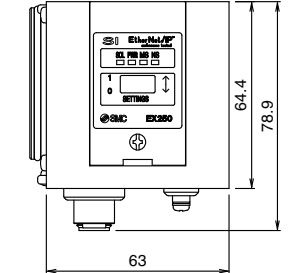

### **Gehäuse SI-Einheit**

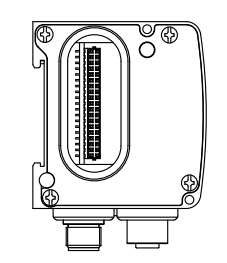

## \*1 : Fernsteuerung (SW1 Dip-Schalter 1-4 Off)

Die SI-Einheit EX250 von SMC ist kompatibel mit den folgenden Server-Befehlen von BOOTP/DHCP.

## DHCP freischalten

Bei Auswahl dieser Funktion kann die SI-Einheit EX250 die Boot-Informationen vom BOOTP/DHCP-Server holen. Wenn DHCP freigeschaltet ist, holt sie sich die Boot-Informationen beim nächsten Einschalten.

#### BOOTP/DHCP ausschalten

Bei Auswahl dieser Funktion kann die SI-Einheit EX250 die Boot-Informationen nicht vom BOOTP/DHCP-Server erhalten, und behält die aktuelle Konfiguration beim nächsten einschalten bei.

## \*2 : DHCP-Modus (SW1 Dip-Schalter 1-4 On)

- (1) Die Anschlussnut mit dem Kommunikationsanschluss (4-polig, Buchse) der SI-Einheit ausrichten und das Ethernet-Kabel (Stecker) anschließen.
- (2) Die Kontermutter auf der Kabelseite von Hand im Uhrzeigersinn anziehen.
- (3) Sicherstellen, dass der Steckerabschnitt sich nicht bewegt.

Die IP-Adresse wird vom DHCP-Server erhalten. Die IP Adresse wird nicht gespeichert und geht bei Aus-/Einschalten der Einheit EX250 verloren.

\*3 : Hardware-Adressen Der Bereich der IP-Adressen ist 192.168.0.1-192.168.0.14.

#### **Voreinstellungen**

Ab Werk ist das Produkt auf "Fernsteuerungs-Modus" und "DHCP freigeschaltet" eingestellt.

#### **HINWEIS**

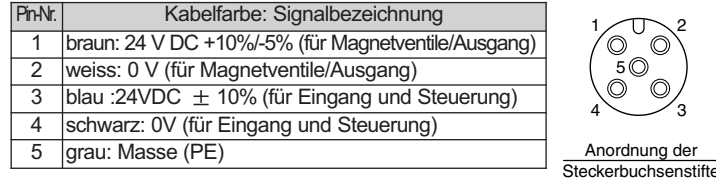

Wenn die gespeicherte IP-Adresse einer EX250 nicht bekannt ist, wechseln Sie bitte in den Abschnitt "DHCP-Modus".

## **5. Display / Einstellung (Fortsetzung) 7. Bezeichnungen / Funktionen der einzelnen Teile**

## **8. Verdrahtung**

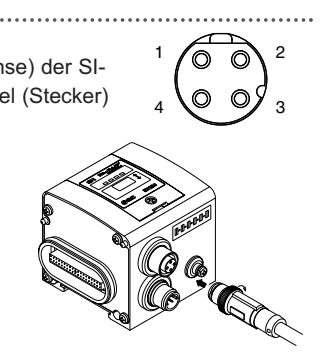

′െ ര

## **Kommunikationsverdrahtung**

Das Ethernet-Kabel am Kommunikationsanschluss der SI-Einheit anschließen.

#### **Kabelanschluss**

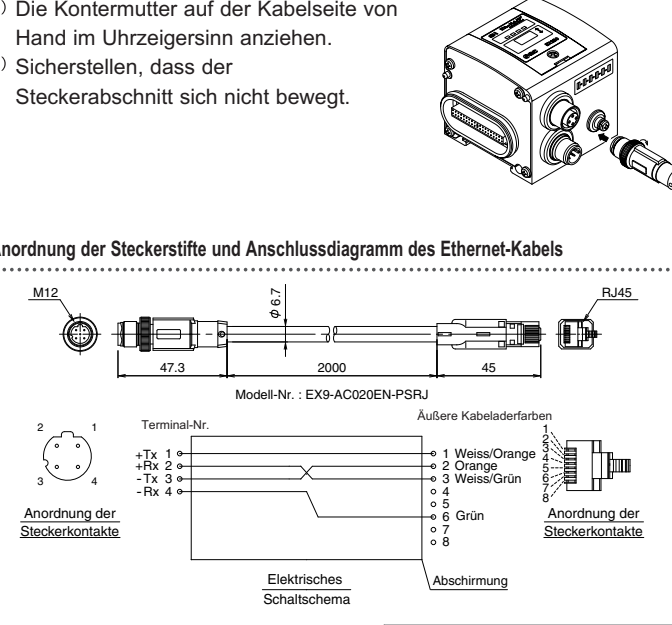

#### **Anordnung der Steckerstifte und Anschlussdiagramm des Ethernet-Kabels**

## **8. Verdrahtung (Fortsetzung)**

Das Anschlusskabel der Stromversorgung am Stromanschluss der SI-Einheit anschließen.

## **Verdrahtung Spannungsversorgung**

#### **Kabelanschluss**

UNGARN (36) 23 511 390 ITALIEN (39) 02 92711

2

Anordnung der

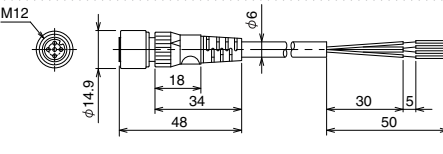

**Pin-Belegung und Anschlussdiagramm des Anschlusskabels der Stromversorgung [mm]**

## **ANMERKUNGEN**

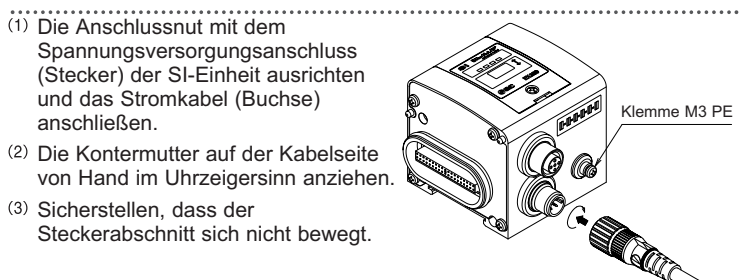

Die PE-Klemme mit Erdungswiderstand auf 100 Ohm oder niedriger erden. Den Kontakt Nr. 5 des Stromsteckers von Masse trennen und an einer Stelle erden.

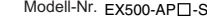

#### **Anschluss von einer bzw. zwei Stromversorgungen an die SI-Einheit.**

Sowohl die einfache als auch die zweifache Spannungsversorgung sind möglich. Allerdings sollte jedes System (Magnetventile/Ausgang, Eingang und Steuerung) getrennt verdrahtet werden.

### A. Zweifache Spannungsversorgung

#### B. Einfache Spannungsversorgung

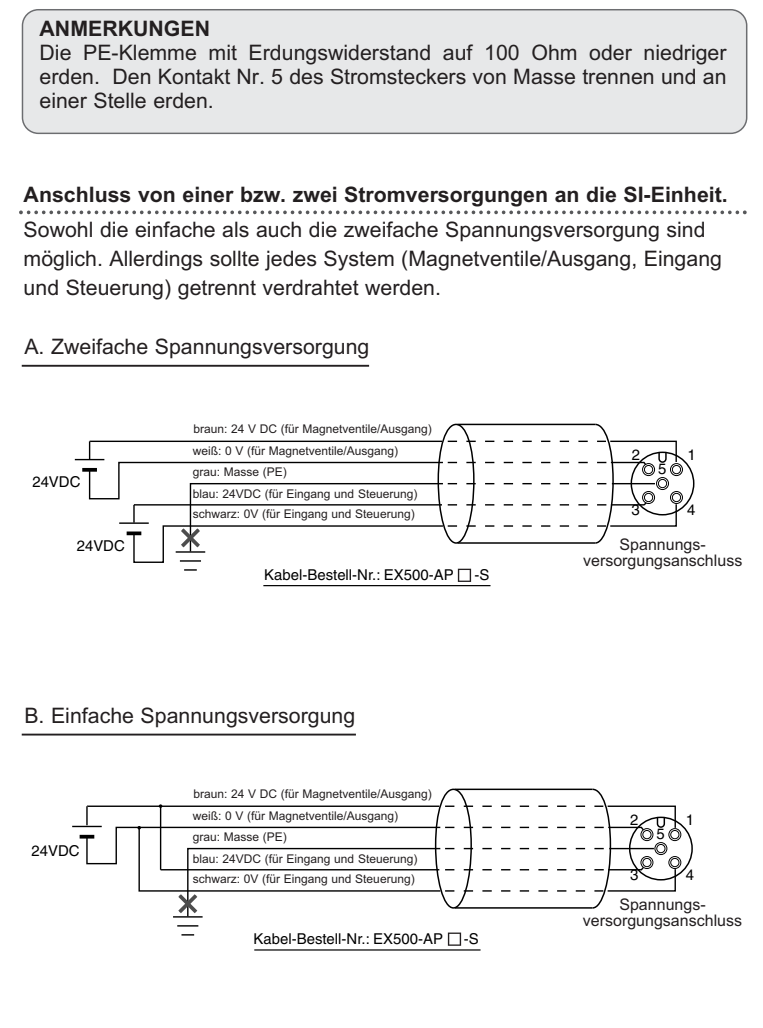

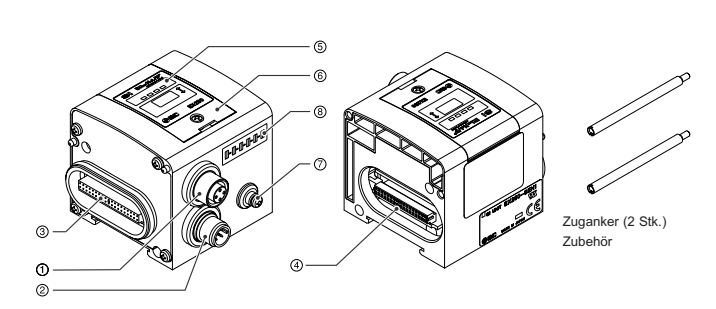

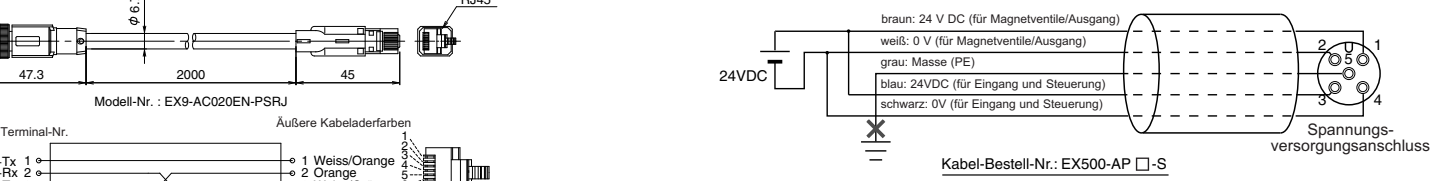

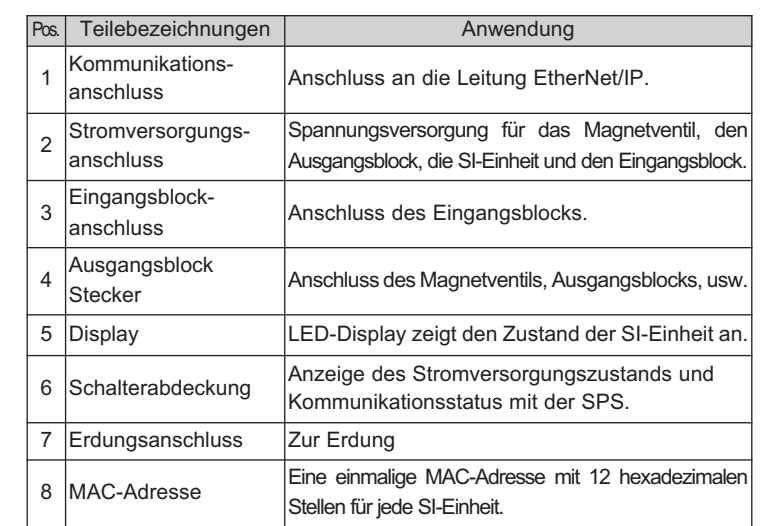

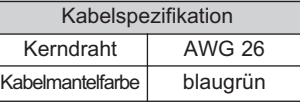

ÖSTERREICH (43) 2262 62280 NIEDERLANDE (31) 20 531 8888

# **SMC Corporation**

BELGIEN (32) 3 355 1464 NORWEGEN (47) 67 12 90 20 TSCHECH. REP. (420) 541 424 611 POLEN (48) 22 211 9600 DÄNEMARK (45) 7025 2900 PORTUGAL (351) 21 471 1880 FINNLAND (358) 207 513513 SLOWAKEI (421) 2 444 56725 FRANKREICH (33) 1 6476 1000 SLOWENIEN (386) 73 885 412 DEUTSCHLAND (49) 6103 4020 SPANIEN (34) 945 184 100 GRIECHENLAND (30) 210 271 7265 SCHWEDEN (46) 8 603 1200<br>
UNGARN (36) 23 511 390 SCHWEIZ (41) 52 396 3131 IRLAND (353) 1 403 9000 GROSSBRITANNIEN (44) 1908 563888

URL http://www.smcworld.com (Global) http://www.smceu.com (Europa)

Die Angaben können ohne vorherige Ankündigung vom Hersteller geändert werden. © SMC Corporation Alle Rechte vorbehalten.

## **9. Kontakt**